#### РАНО ИЛИ ПОЗДНО ВСЯКАЯ ПРАВИЛЬНАЯ ИДЕЯ НАХОДИТ ПРИМЕНЕНИЕ В ТОМ ИЛИ ИНОМ ДЕЛЕ. (А. Н. КРЫЛОВ)

*КРИТЕРИИ ОЦЕНИВАНИЯ:*

*ПРАВИЛЬНЫЙ ОТВЕТ +2 БАЛЛА НЕПРАВИЛЬНЫЙ ОТВЕТ –0,5 БАЛЛОВ ЗА ИСПРАВЛЕНИЕ –0,5 БАЛЛОВ ЗА СПИСЫВАНИЕ –1 БАЛЛ*

*пройденным темам.*

- 1. Слово «microsoft» в переводе с английского означает? (маленький, мягкий) 2. Для выделение всего текста что нужно нажать? (CTRL+A) 3. Какая команда в PASCAL ABC означает очистить экран? (CLRSCR) 4. В PASCAL ABC для нахождения остатка используют команду .... (MOD) 5. Для того чтобы вставить рамку, какую вкладку в MS WORD нужно открыть? (границы и заливка)
- 6. Слово WORD в переводе с английского означает? (слово)
- 7. Для деления нацело используем команду.... (DIV)
- 8. Кнопка NUMLOCK нужна для .... (включения цифрового блока на клавиатуре)
- 9.  $AE_{16} \rightarrow X_{10}$  $(174)$
- 10. С хранением информации связаны: книга, сумка, флешка, пенал, рация. (книга, флешка)

## *Определение темы урока.*

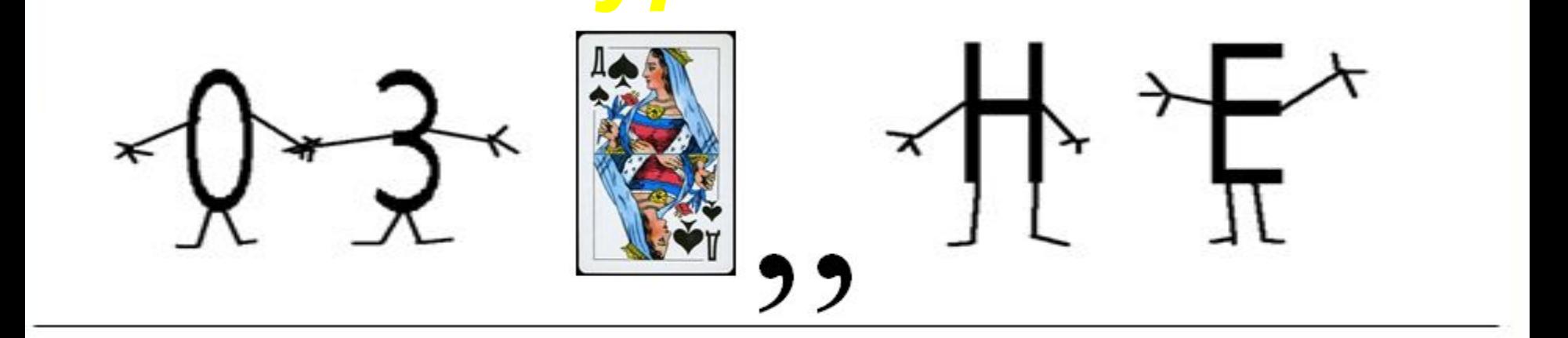

## 666 2 22 4444 4 777

# Маленькое мягкое слово

# MS WORD. CO3ДАНИЕ ТАБЛИЦ В ТЕКСТОВОМ **РЕДАКТОРЕ**

### **ОСНОВНЫЕ ТЕРМИНЫ:**

- ❑ *ТАБЛИЦА*
- ❑ *СТОЛБЕЦ*
- ❑ *СТРОКА*
- ❑ *ЯЧЕЙКА*
- ❑ *ДАННЫЕ*
- ❑ *ВВОД ТАБЛИЦЫ В ДОКУМЕНТ.*

*ТАБЛИЦА – ЭТО СОСТАВНОЙ ПРЯМОУГОЛЬНЫЙ ОБЪЕКТ, СОСТОЯЩИЙ ИЗ СТОЛБЦОВ И СТРОК.*

ТАБЛИЦА - *ПРЯМОУГОЛЬНИКИ, ОБРАЗОВАННЫЕ ПЕРЕСЕЧЕНИЕМ СТОЛБЦА И СТРОКИ НАЗЫВАЮТСЯ ЯЧЕЙКАМИ.*

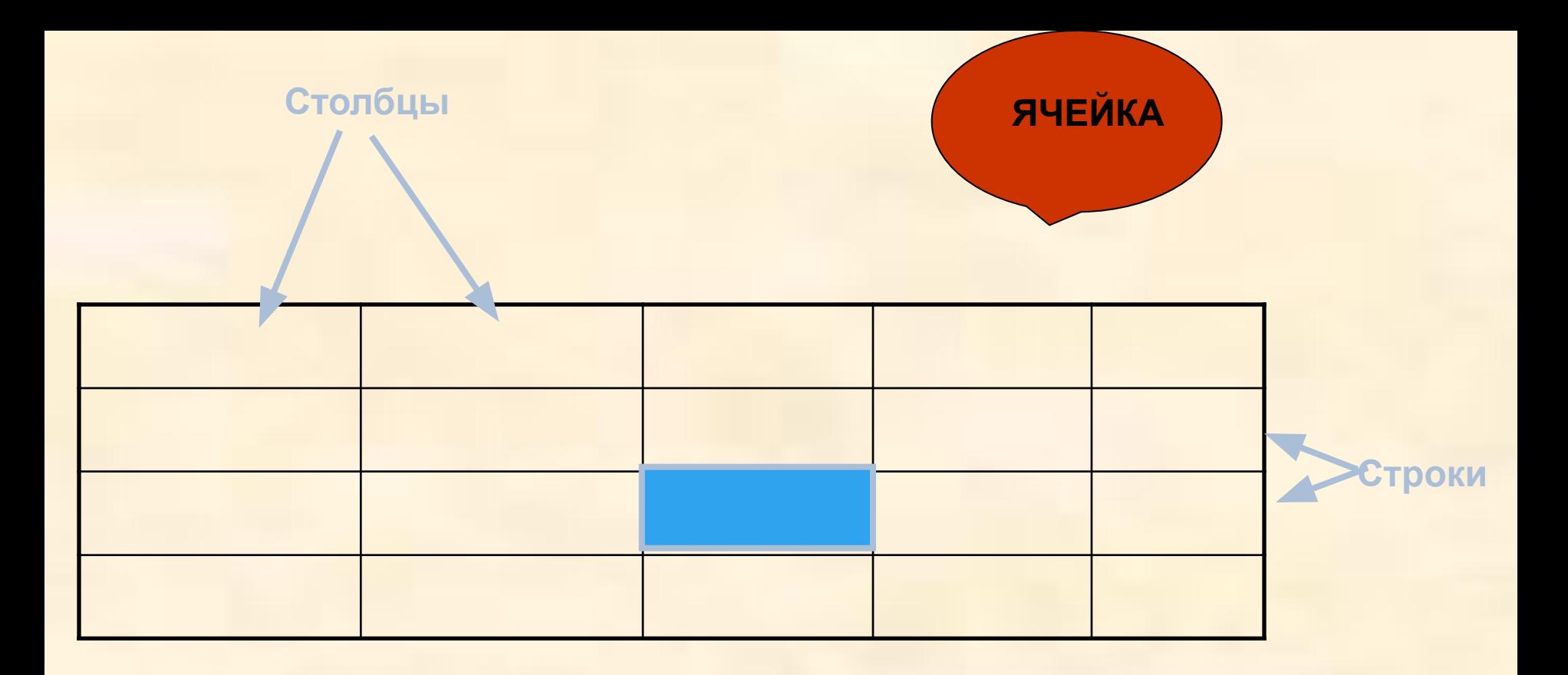

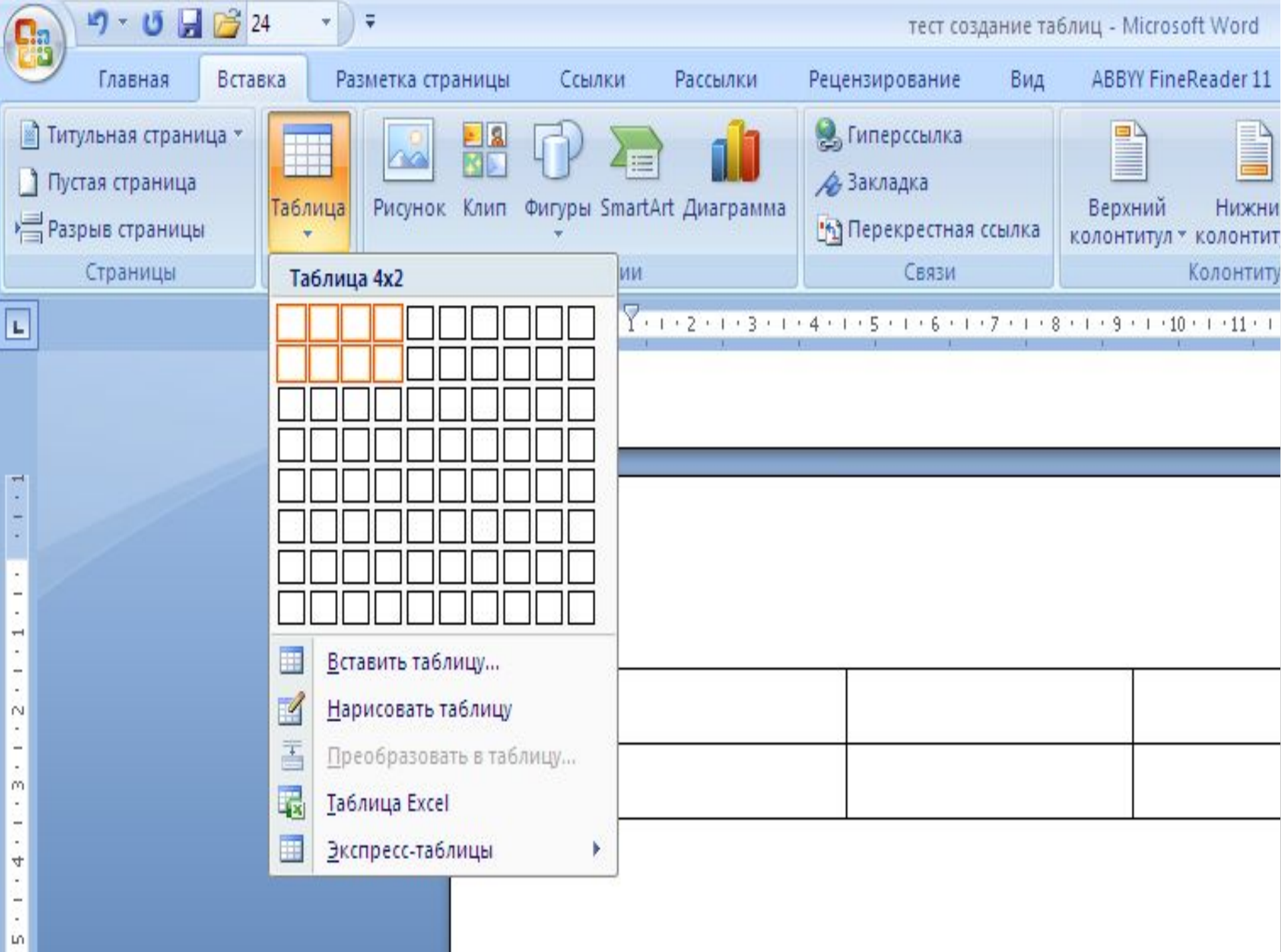

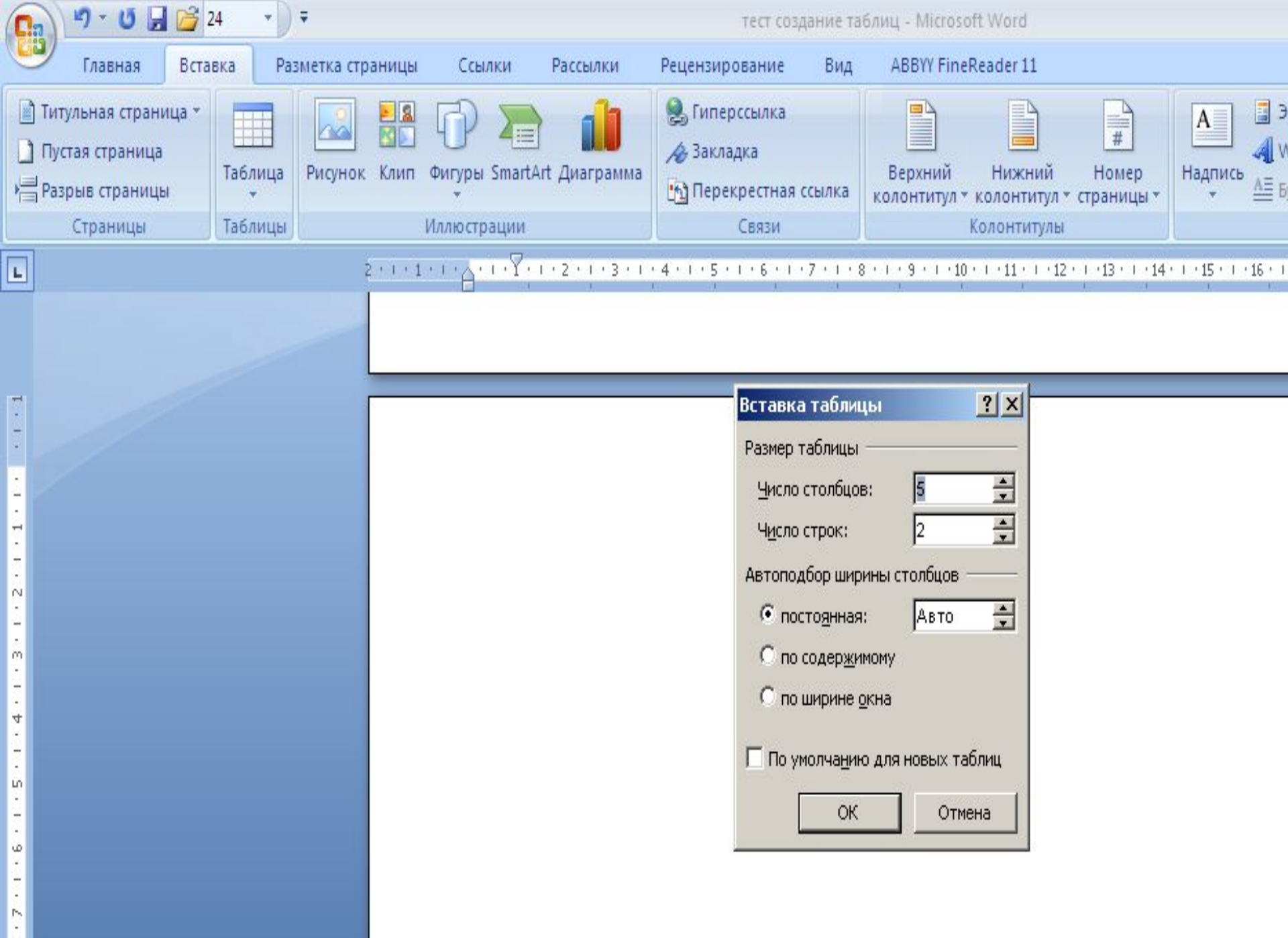

РЕДАКТИРОВАНИЕ ТАБЛИЦ – ЭТО ВВОД И ИЗМЕНЕНИЕ ДАННЫХ В ТАБЛИЦЕ. ФОРМАТИРОВАНИЕ ТАБЛИЦ – ЭТО ИЗМЕНЕНИЕ ВНЕШНЕГО ВИДА ТАБЛИЦ, Т.Е. ИЗМЕНЕНИЕ РАЗМЕРОВ, ЦВЕТА ЯЧЕЕК И ГРАНИЦ, ФОРМЫ.

> Игровая минута Живой акинатор

#### ПРАКТИЧЕСКАЯ РАБОТА:

**• СДЕЛАТЬ ТАБЛИЦУ:** 

**• РАСПИСАНИЕ УРОКОВ НА НЕДЕЛЮ**

- Сегодня я узнал… Было интересно… Было трудно…
- Я выполнял задания…
- Я понял, что…
- Теперь я могу…
- Я почувствовал, что…
- Я приобрел…
- Я научился…
- У меня получилось … Я попробую…
- Меня удивило…

## ДОМАШНЕЕ ЗАДАНИЕ: НАПИСАТЬ ЭССЕ НА ТЕМУ: ПРИМЕНЕНИЕ MS WORD Рефлексия